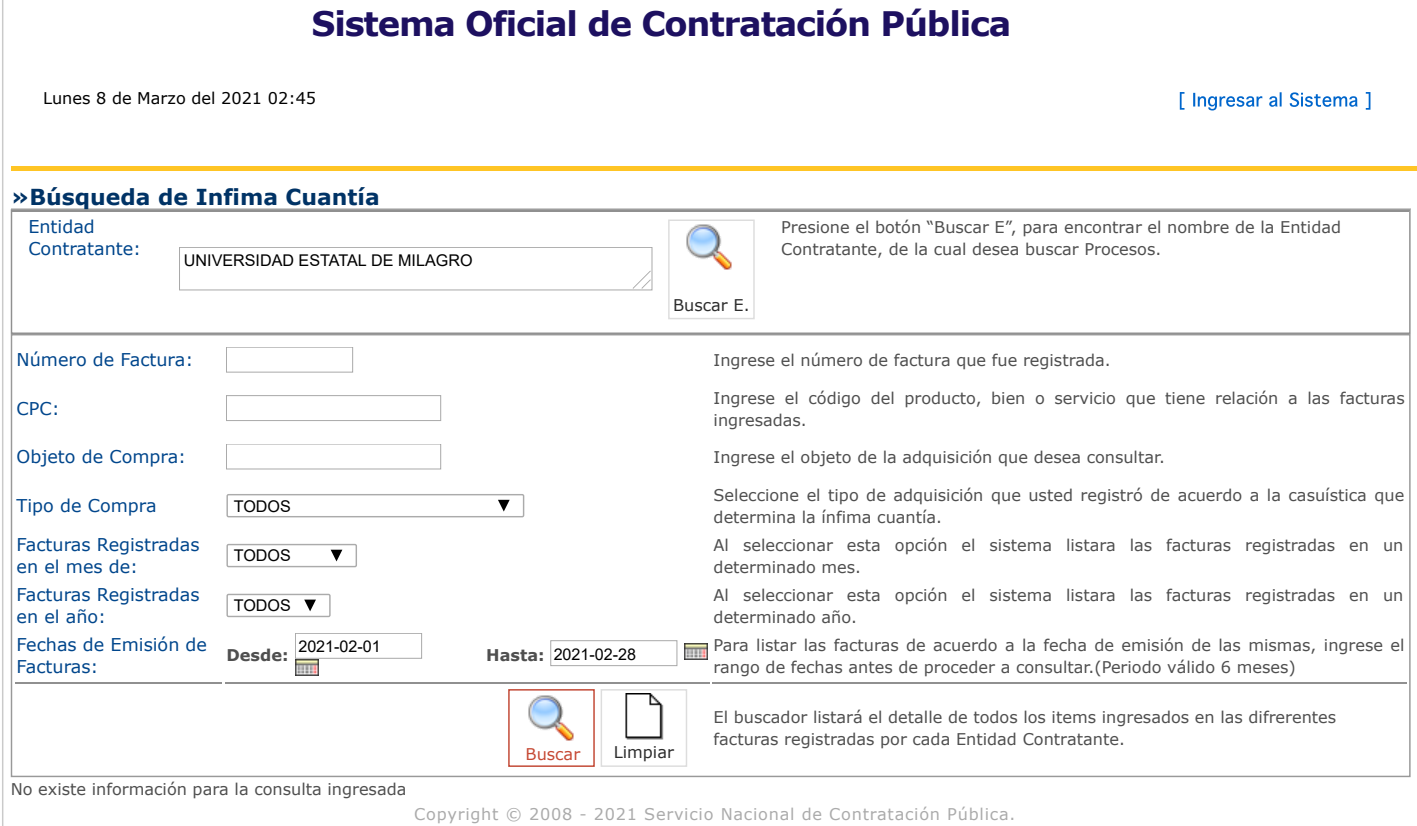

https://www.compraspublicas.gob.ec/ProcesoContratacion/compras/IC/buscarInfima.cpe# 1/1